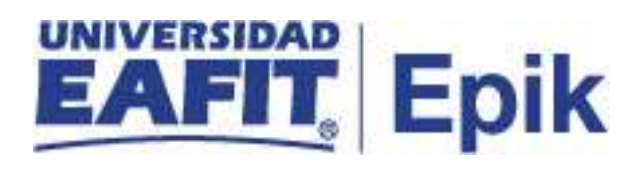

## **Actualización de datos**

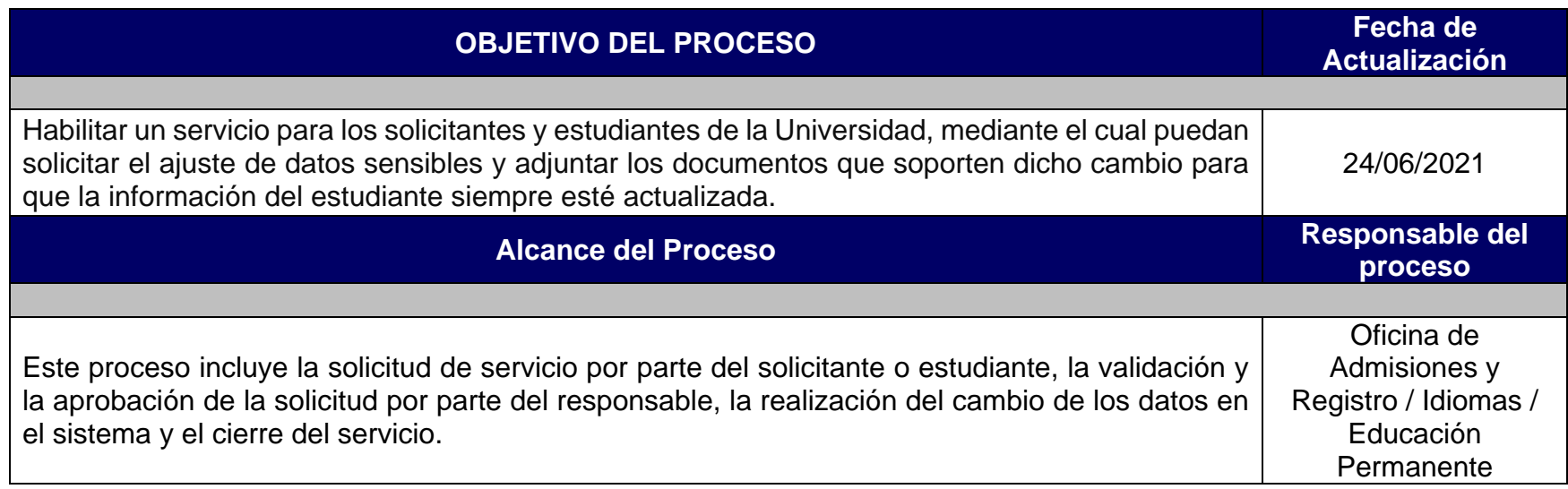

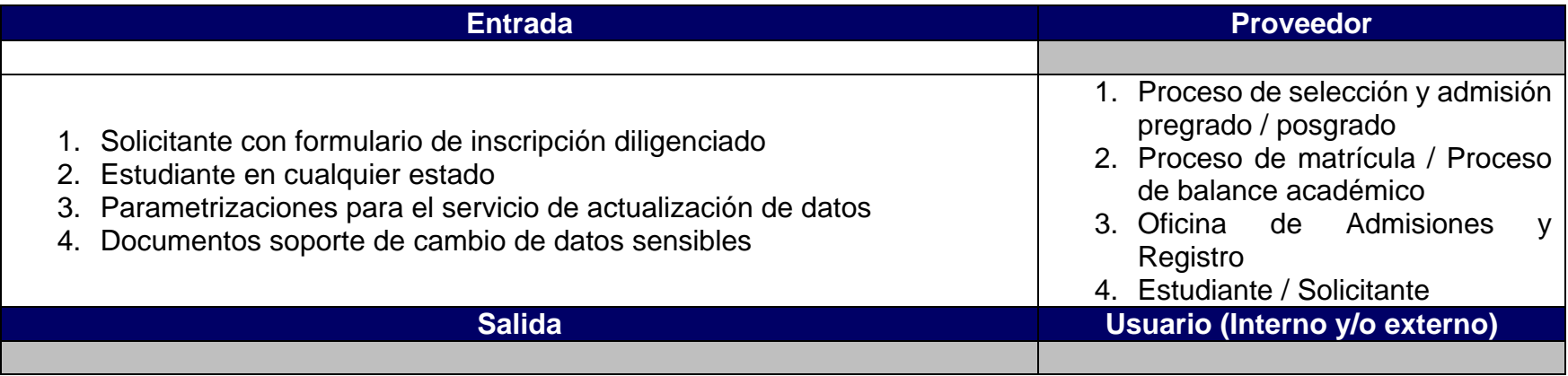

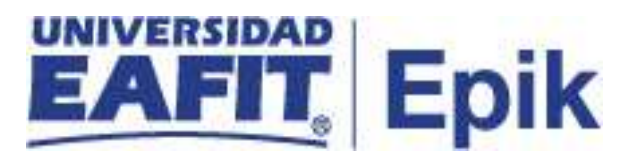

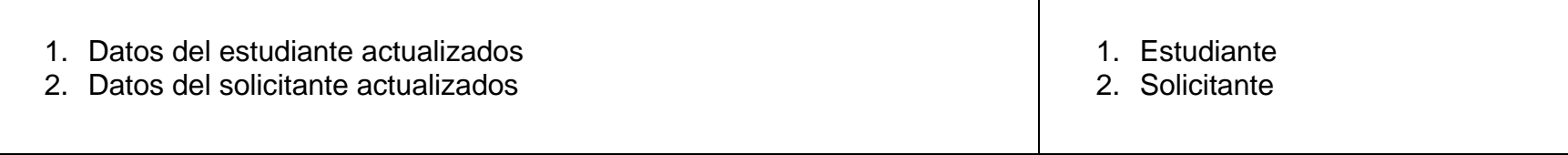

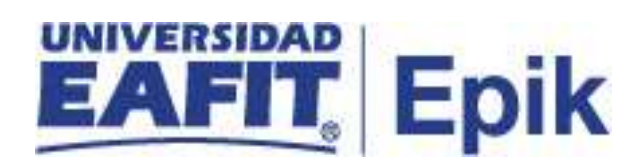

## **Políticas**

Política de tratamiento de protección de datos personales de los titulares. Universidad Eafit.

[http://www.eafit.edu.co/institucional/reglamentos/tratamiento-proteccion-datos](http://www.eafit.edu.co/institucional/reglamentos/tratamiento-proteccion-datos-personales/Documents/Politica-Universidad-EAFIT-de-tratamiento-de-protección-de-datos-personales.pdf)[personales/Documents/Politica-Universidad-EAFIT-de-tratamiento-de-protección](http://www.eafit.edu.co/institucional/reglamentos/tratamiento-proteccion-datos-personales/Documents/Politica-Universidad-EAFIT-de-tratamiento-de-protección-de-datos-personales.pdf)[de-datos-personales.pdf](http://www.eafit.edu.co/institucional/reglamentos/tratamiento-proteccion-datos-personales/Documents/Politica-Universidad-EAFIT-de-tratamiento-de-protección-de-datos-personales.pdf)

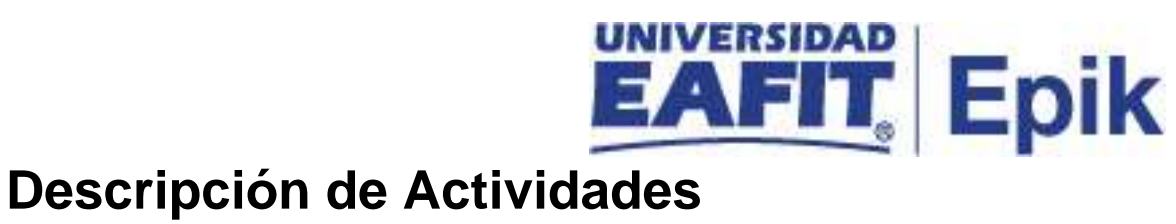

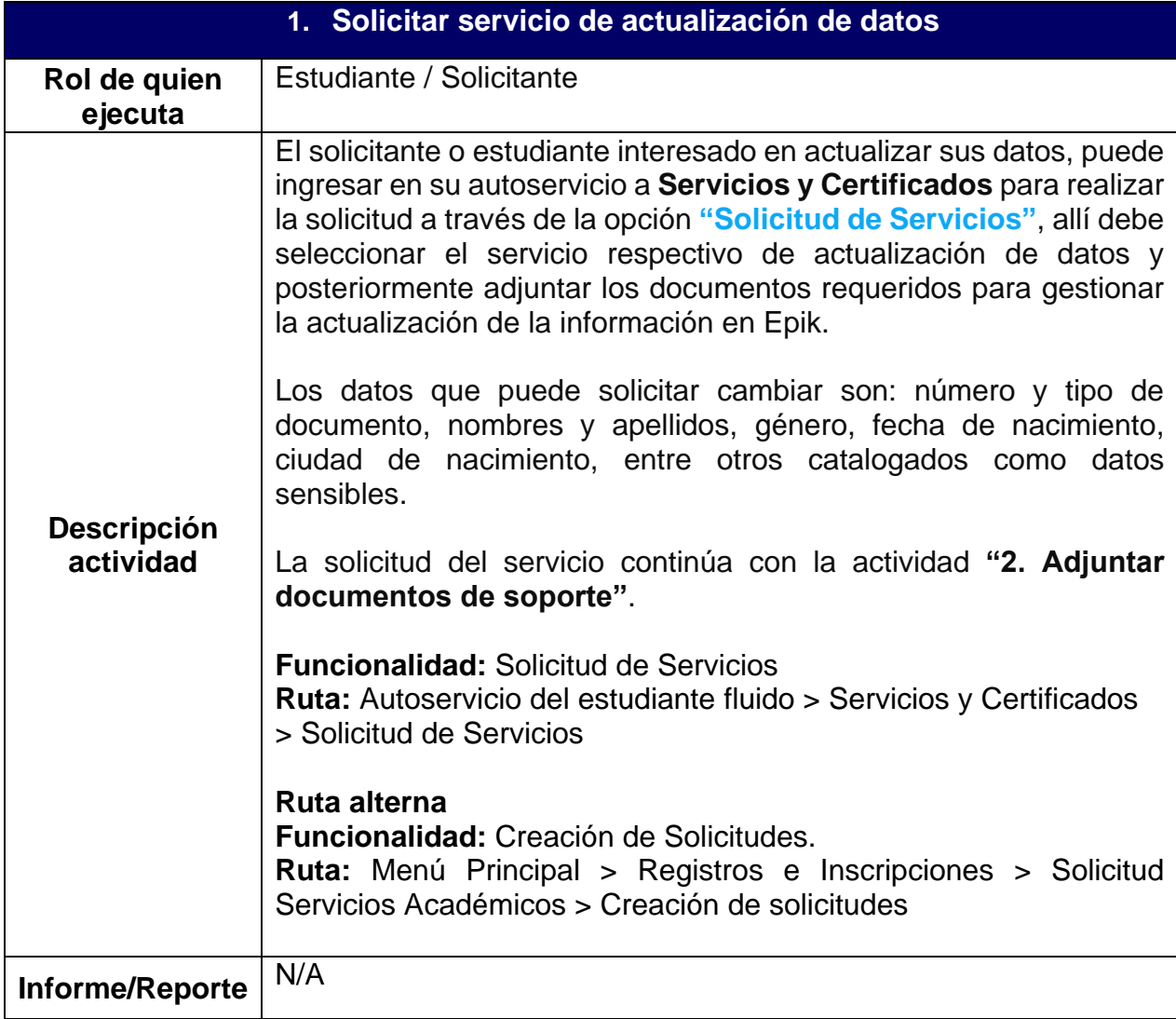

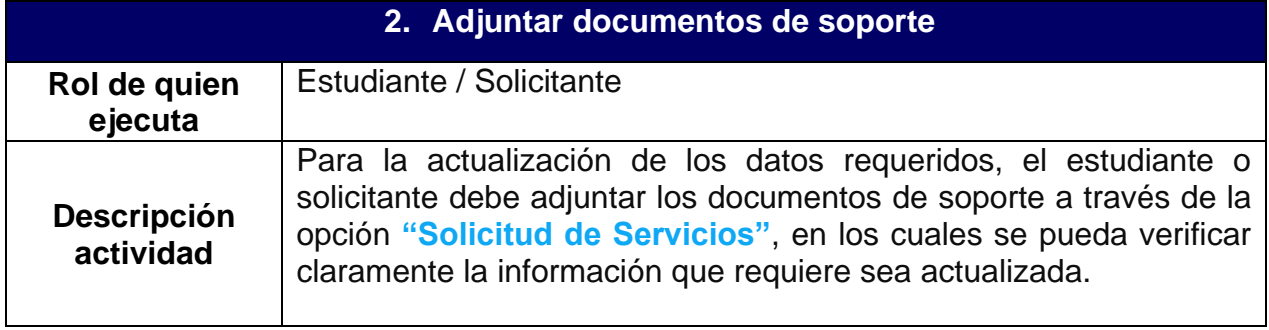

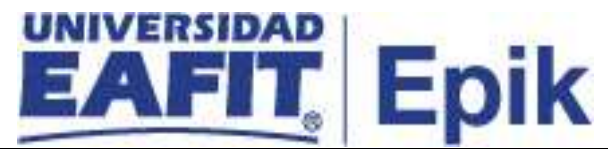

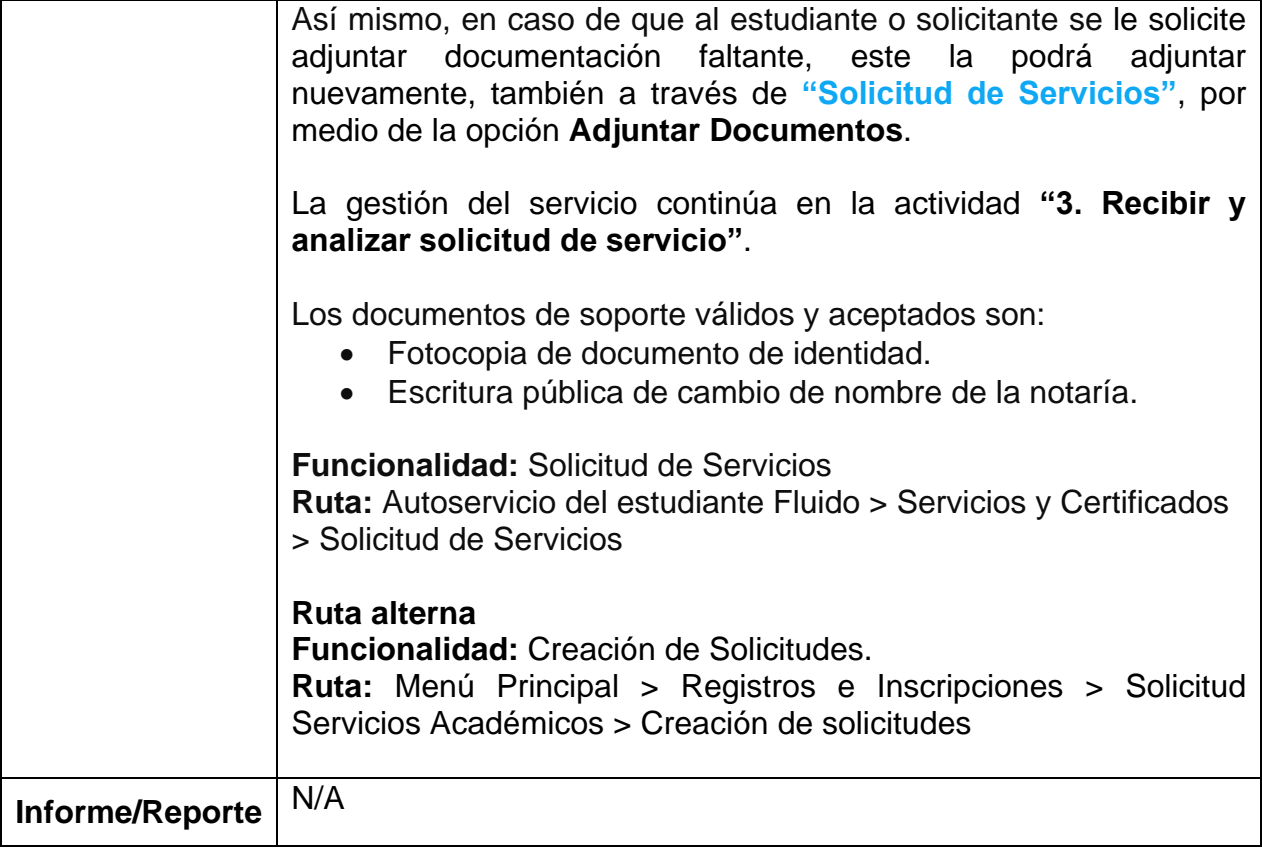

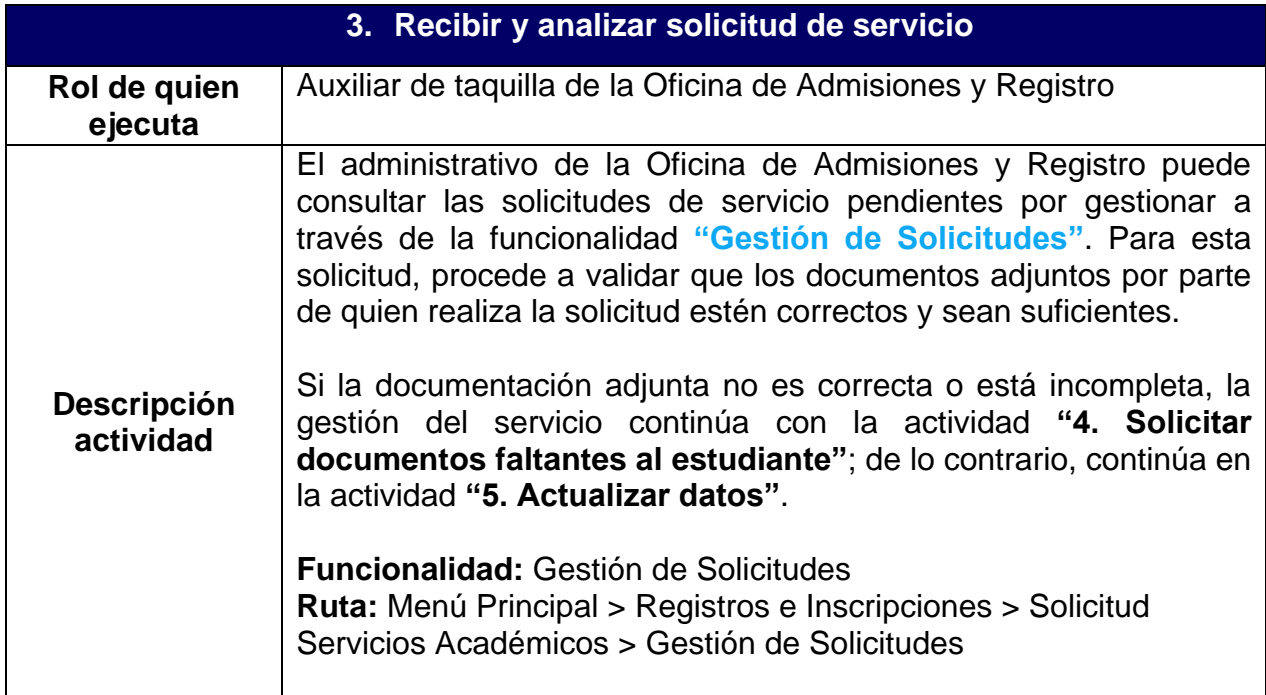

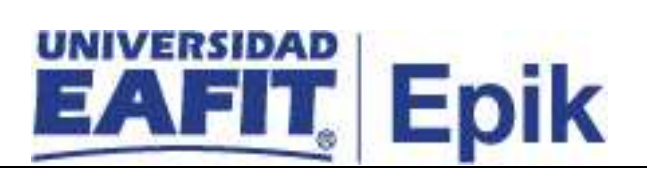

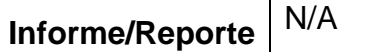

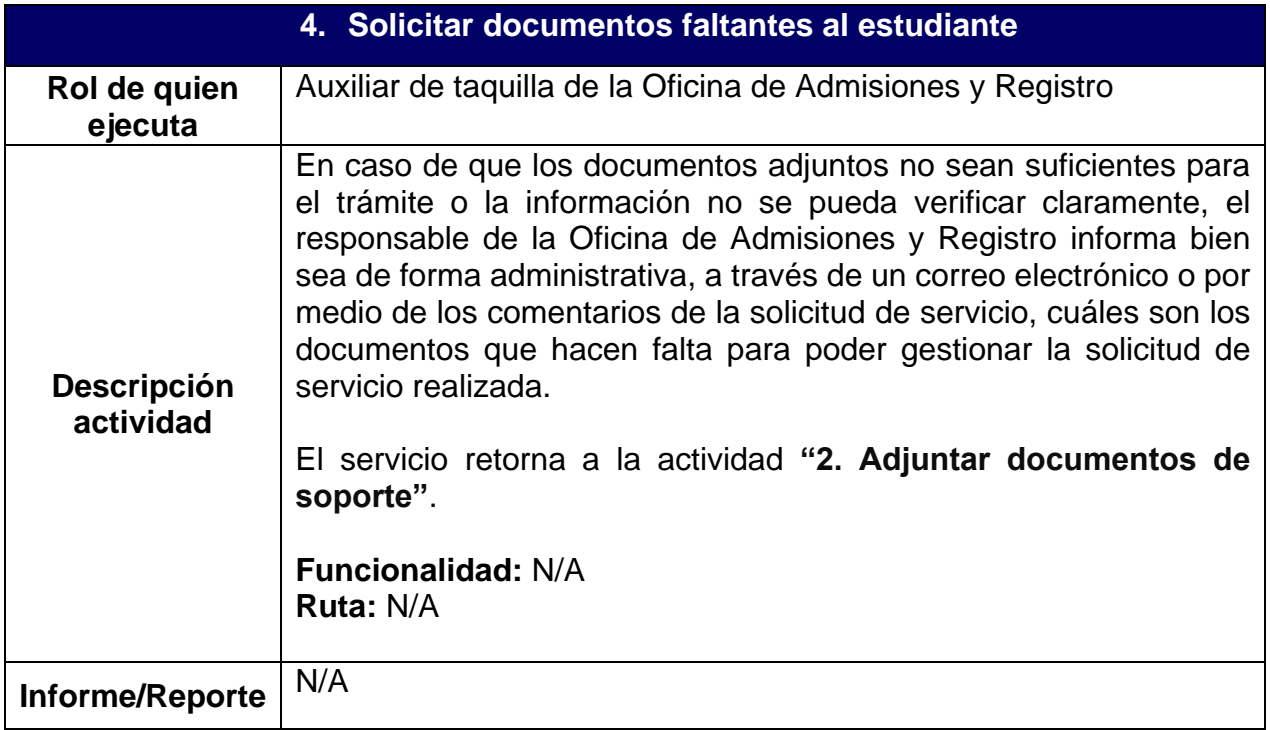

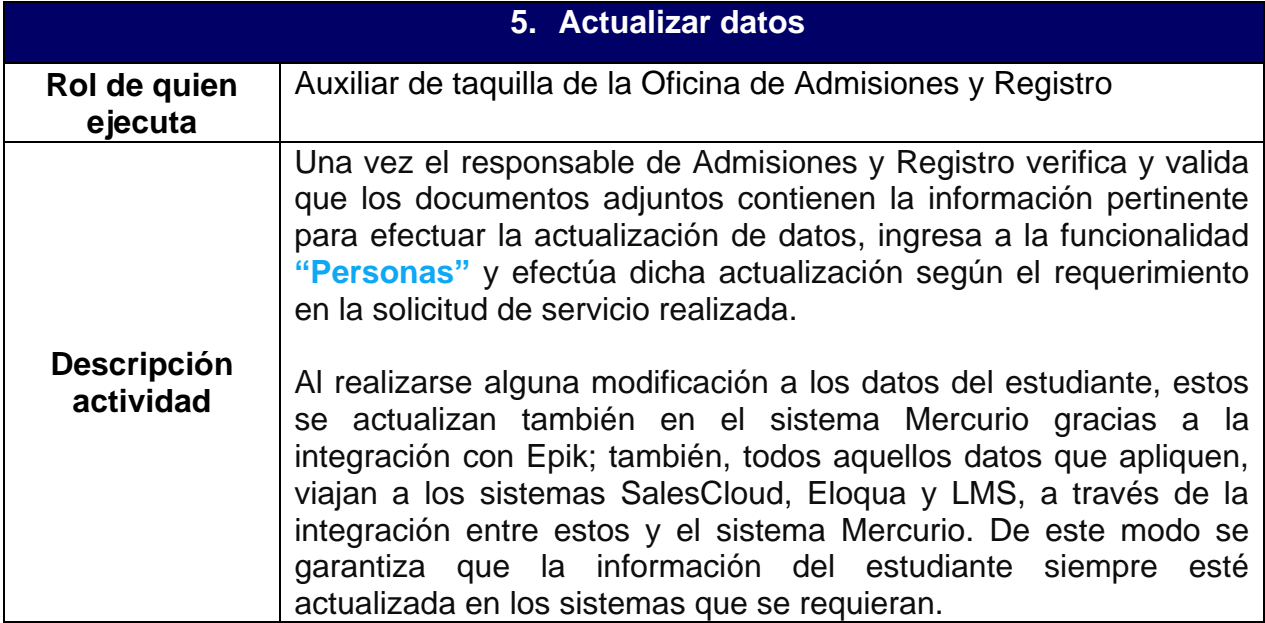

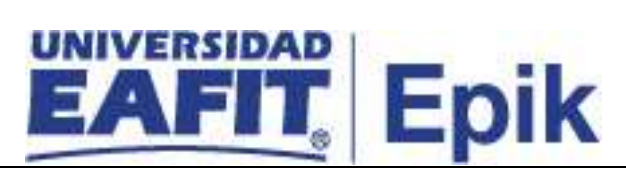

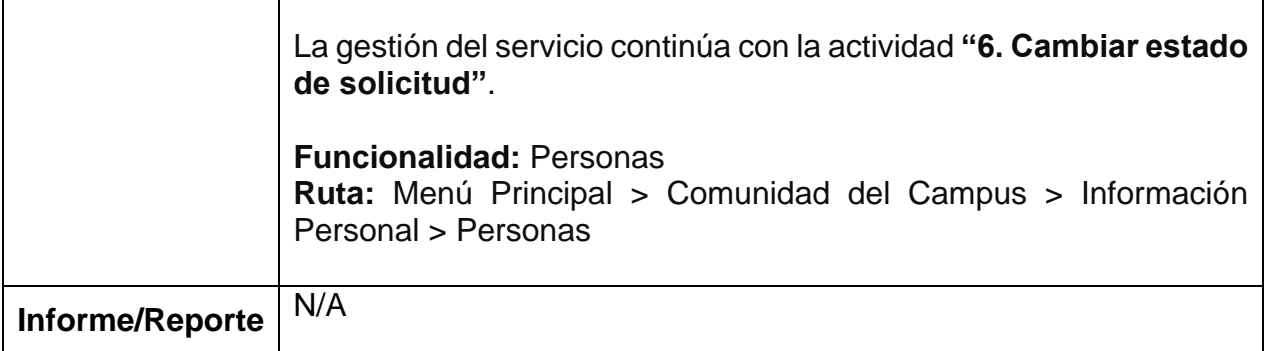

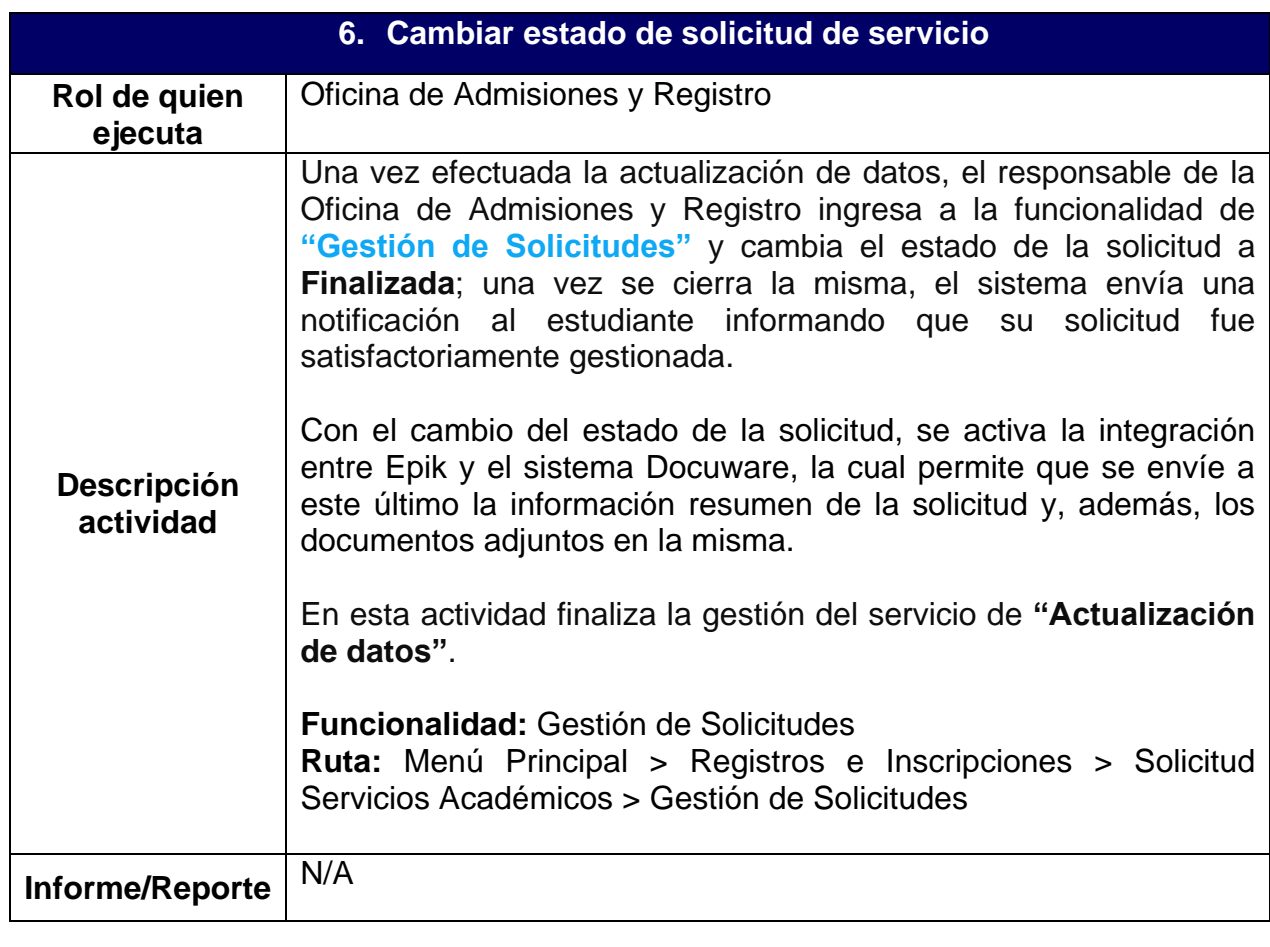